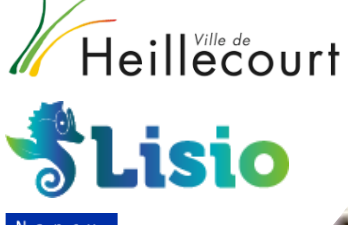

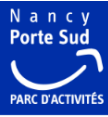

Nettoyer ses données pour construire un numérique responsable

DIGITAL

nérique

tesponsable

Digital Cleanup Day 11 mars 2024

### **Introduction** Bienvenue !

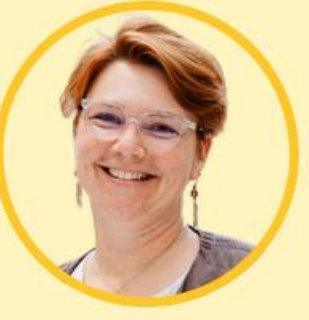

#### **Cyrielle LELORAIN** Directrice commerciale

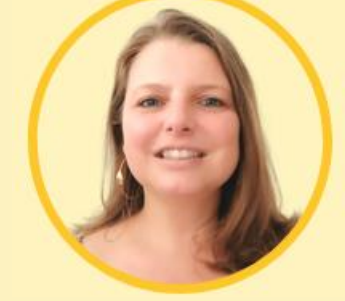

Marie **CATOEN** Responsable Marketing-Communication

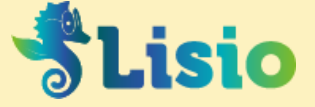

**Solutions d'inclusion et de sobriété [numérique pour les sites internet](https://www.youtube.com/watch?v=xeddKZS5DO8)**

### Sommaire

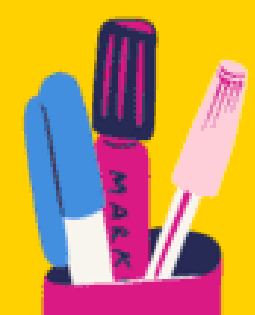

- Le numérique et son impact
- Présentation du Projet Digital Cleanup Day
- 3 Catégories de Digital Cleanups
- Action ! Digital Cleanup Données
- Et ensuite ?!

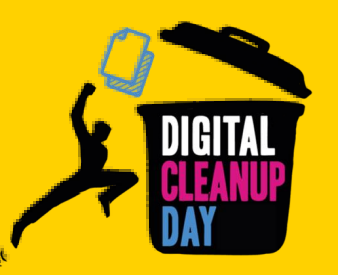

# 

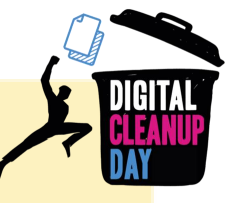

# I Le numérique et son impact

L'Accord de Paris, pour rester sous un réchauffement de 2°C implique de :

- Diviser par 2 nos émissions de CO2 d'ici 2030
- Les diviser par 5 d'ici 2050

Pourtant il est en forte croissance

et c'est déjà presque 4% des GES …

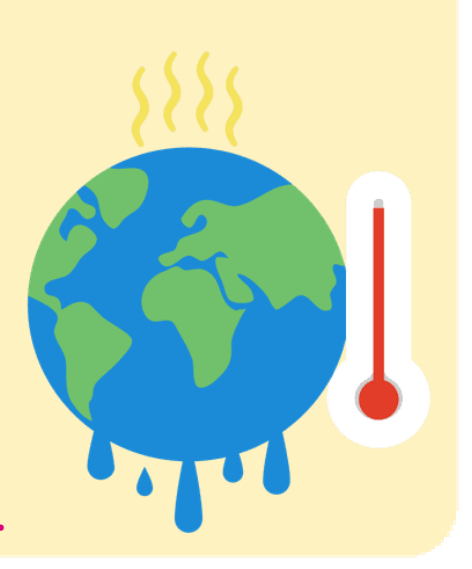

#### Le constat

## Le numérique c'est :

#### 3 à 4% des émissions de Gaz à Effet de Serre (GES)\*

La forte augmentation des usages laisse présager un **doublement de cette empreinte carbone d'ici 2025 !**

#### +50 matériaux composent un smartphone\*

C'est l'extraction de ces métaux, en quantité finie, qui demande énormément de ressources et est responsable de presque 70% de l'impact du numérique !

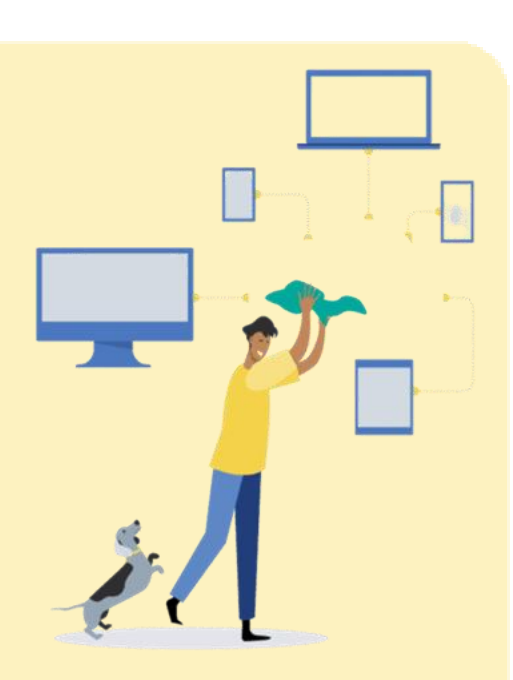

#### 34 Milliards d'équipements numériques en service dans le monde\*

Alors que la part la plus importante dans l'impact du numérique est liée à la fabrication des équipements !

#### **I** Une croissance exponentielle

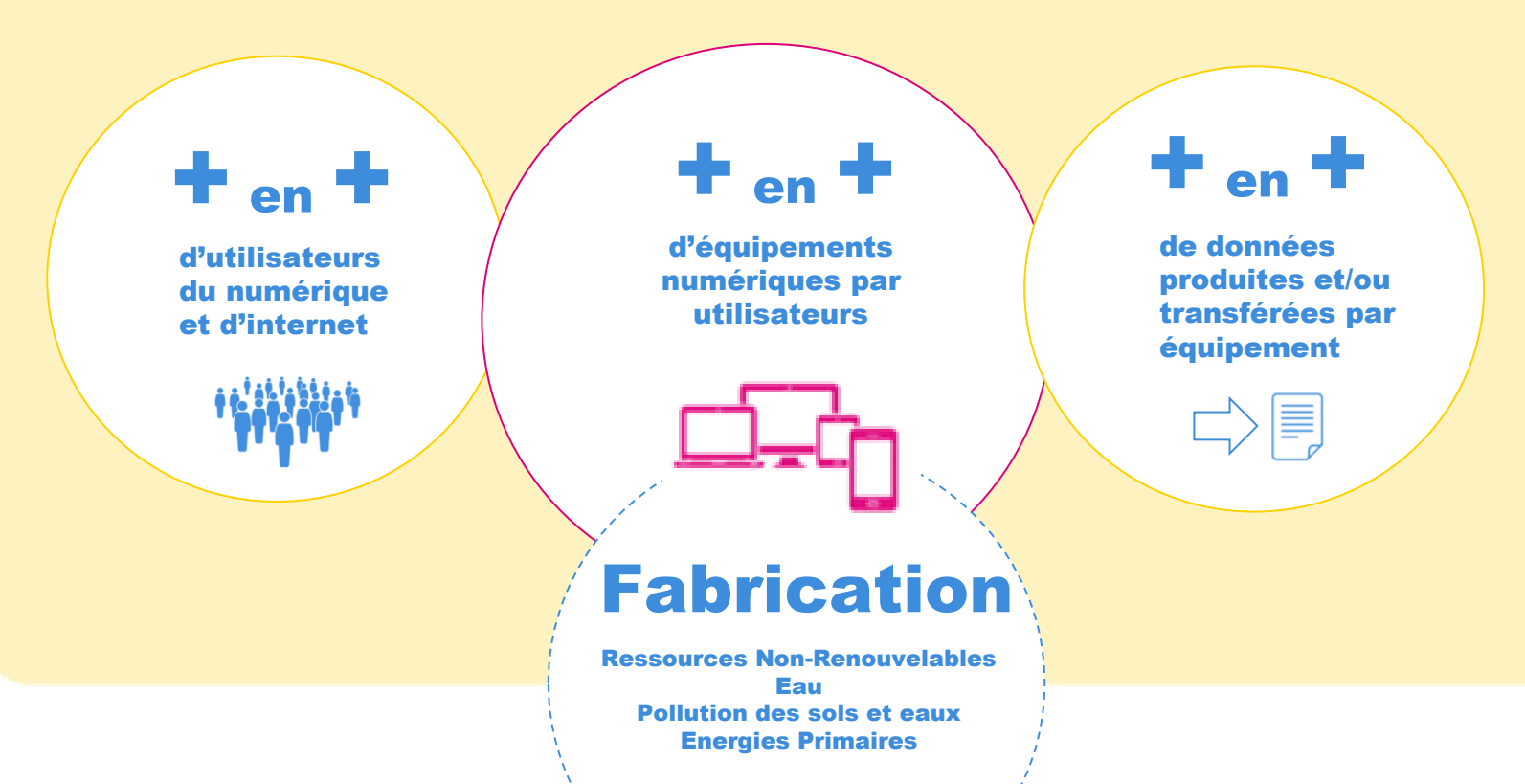

### Et le numérique responsable dans tout ça, c'est quoi ?

C'est déjà **prendre conscience que le numérique n'est pas immatériel**, et croire qu'**un autre numérique est possible**. La démarche du numérique responsable vise à **réduire l'empreinte écologique et sociale** des technologies de l'information et de la communication.

Agir pour concilier transition numérique  $F$ environnementale (qui comprend l'urgence climatique  $F$  sociale).

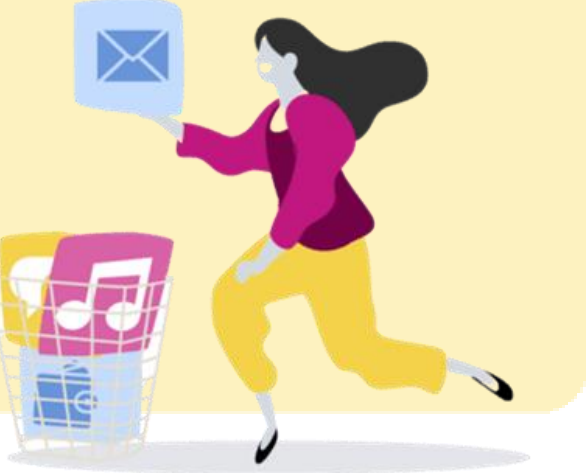

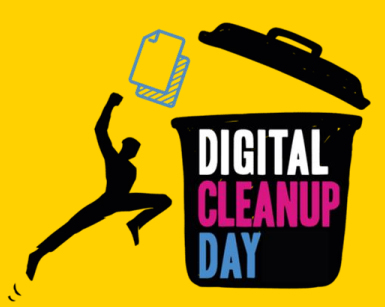

1 | Constat Que savez-vous de l'impact du numérique ? - Quizz

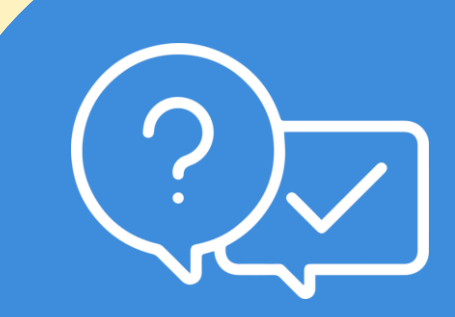

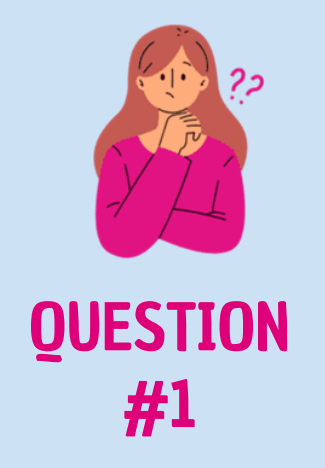

Quelle est la proportion en % des émissions de GES\* émis par le numérique dans le monde ?

*\*Gaz à effet de serre.*

## 3 à 4% des GES sont émis par le numérique, c'est bien plus que l'aviation civile !\*

\*Source : Rapport GreenIT 2019

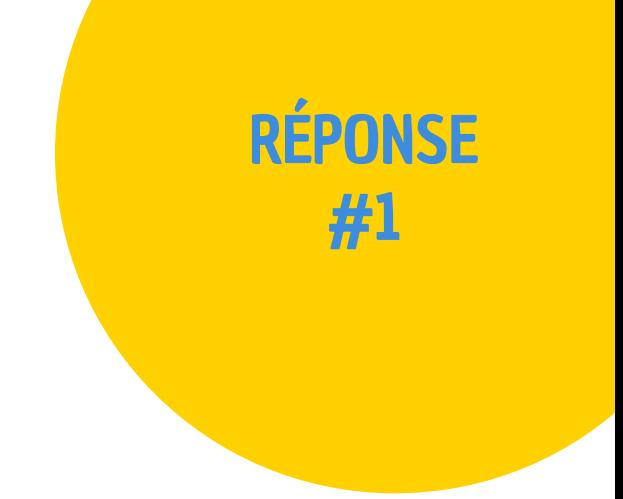

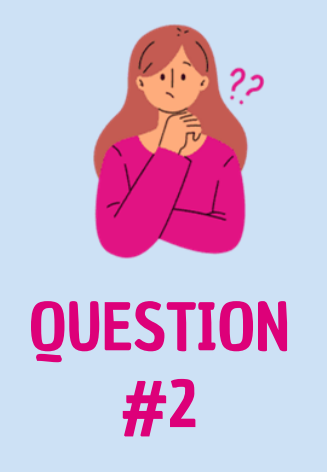

Combien en % représente le numérique dans la production d'électricité mondiale ?

# $10%$ de la production d'électricité du monde est mobilisé pour le numérique.\*

\*Source : ADEME - ARCEP 2021/22

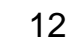

RÉPONSE

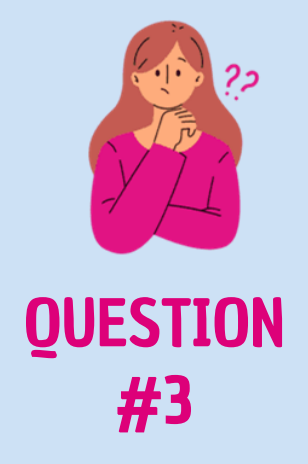

Combien d'équipements numériques (ordinateurs, smartphones, consoles, tv …) sont utilisés dans le monde ?

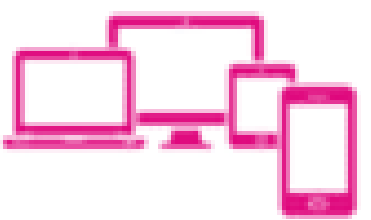

# 34 milliards

#### d'équipements sont actuellement en service dans le monde !\*

\*Source : Rapport GreenIT 2019

Un habitant d'Europe occidentale possède en moyenne 9 équipements électroniques en 2021 (Source ADEME 2021)

RÉPONSE

#3

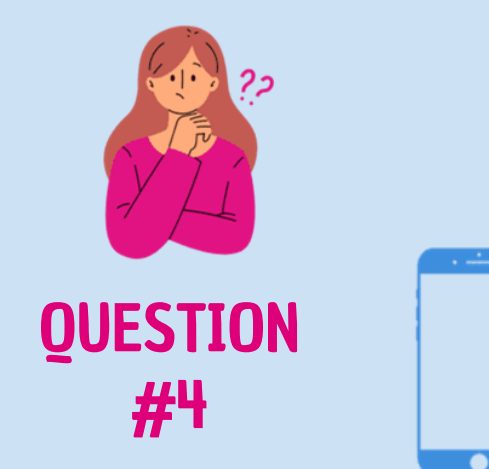

### Combien de matériaux composent un smartphone de 5,5 pouces ?

# + 70 matériaux

à extraire sont nécessaires pour la fabrication !\*

Et ces ressources ne sont pas infinies !

Certaines sont presque déjà épuisées (Argent, Or, Plomb, Cuivre … à horizon 2030) - et extraites dans des mines de terres rares aux conséquences humaines catastrophiques.

\*Source : ADEME 2019

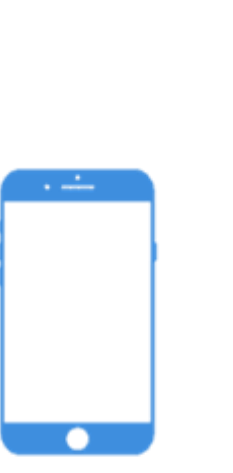

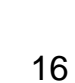

RÉPONSE

#4

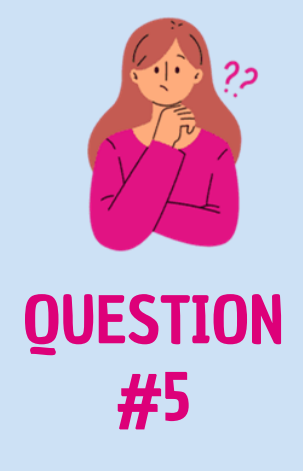

### Combien (en tonnes) pèsent les DEEE\* en France en 2020 ?

*\*Déchet d'équipement électrique et électronique (ou D3E).*

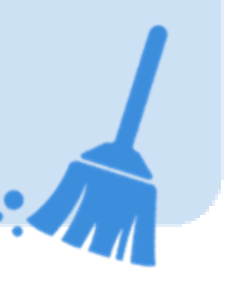

# 849 000

tonnes de déchets d'équipements électriques et électroniques ont été collectés en France en 2020 !\*

\*Source : ADEME

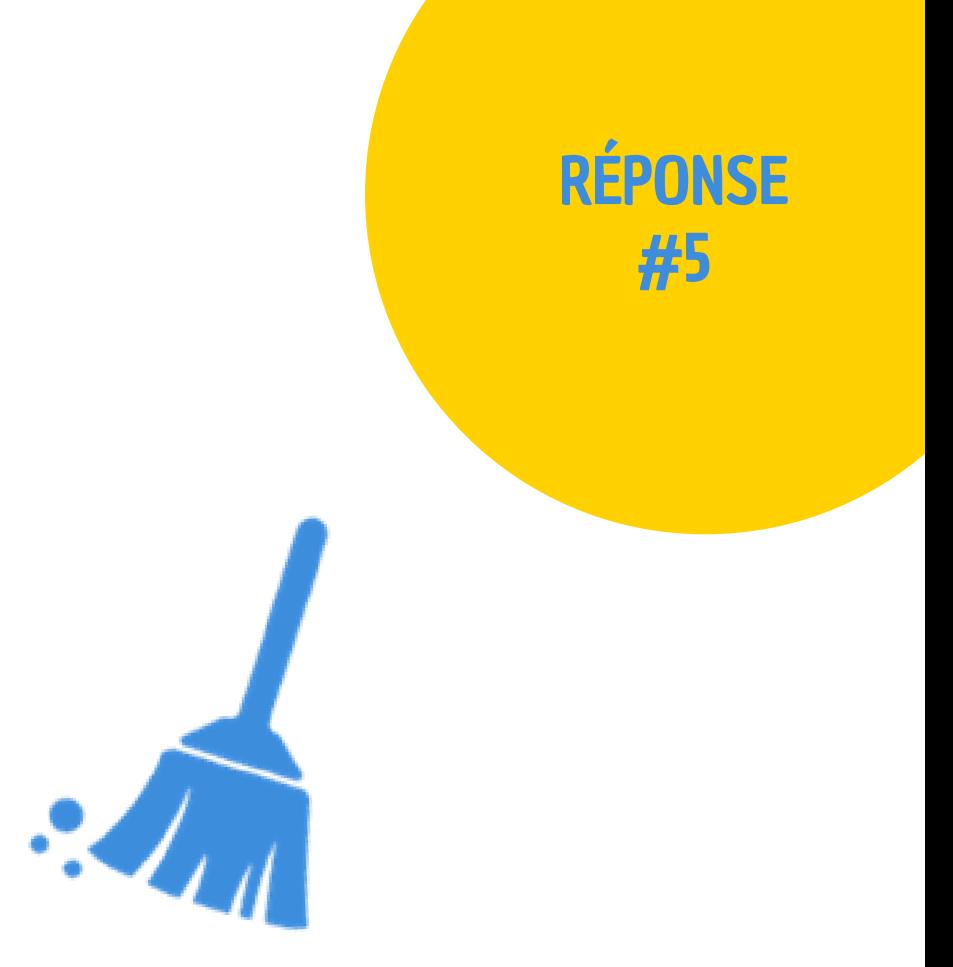

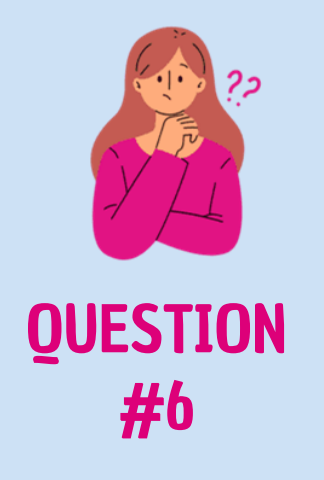

#### Combien en % représente la part des DEEE collectés en vue d'être recyclés en France ?

# 77%

#### des DEEE collectés ont pu être recyclés en 2020 !\*

mais cela représente seulement 14% de matières réellement recyclées.

\*Source : ADEME

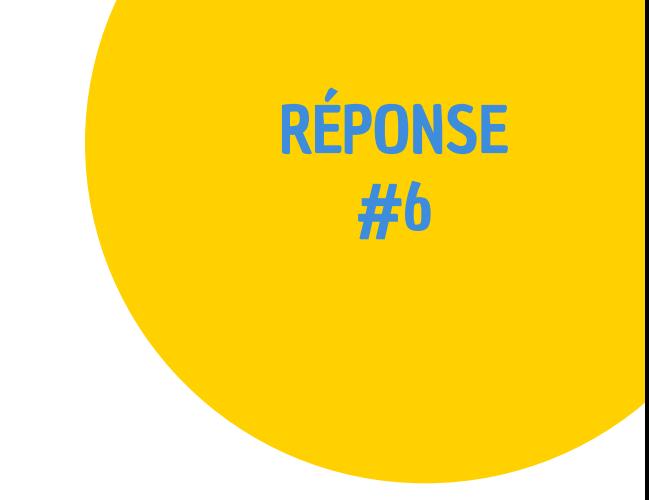

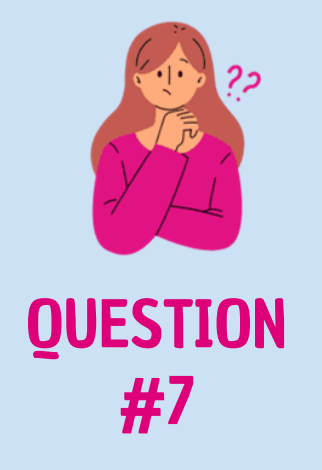

Combien en % représente la part des français qui changent de smartphones alors qu'il fonctionne encore ?

#### des français changent leur téléphone alors qu'il fonctionne encore.\*

Les Français conservent leur téléphone moins de 2 ans et 88% d'entre eux le changent alors qu'il fonctionne encore !

\*Source : ADEME

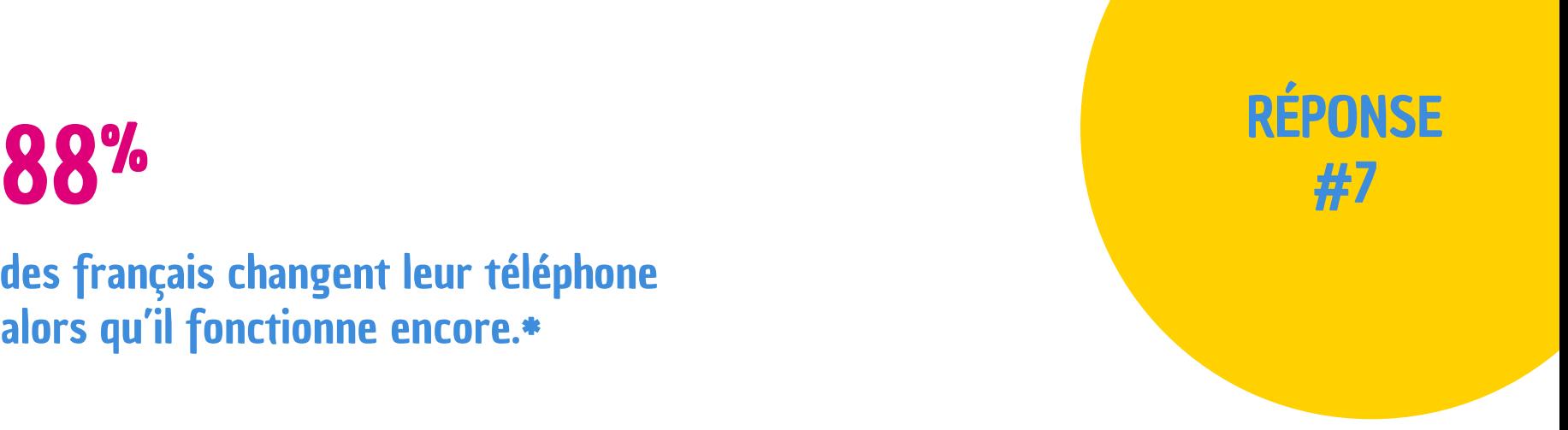

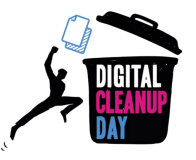

#### **I** L'impact environnemental du numérique

# 3 à 4%

des émissions de GES en 2019 sont liées au numérique.

# 80%

de l'impact carbone du mobile est lié à sa fabrication

# 20%

des DEEE (Déchets d'Equipements Electriques et Electroniques) sont documentés comme ayant été collectés et recyclés par le biais de canaux appropriés.

# 1 %

la technologie de recyclage n'est pas encore au point : moins de 1% des métaux présents dans le numérique sont réellement recyclés.

**Ce chiffre pourrait passer à 8% d'ici 2025.**

**Il faut au moins 5 ans d'utilisation pour que l'impact environnemental de l'usage du smartphone soit équivalent à celui de sa fabrication.**

**Interpol estime que 70% des DEEE des européens sont détournés pour trafic illégal.**

**95% des terres rares sont produits par la Chine.**

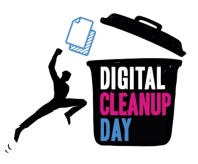

#### **I** Les impacts du secteur du numérique

69%

des Français souhaitent modérer leurs usages du numérique

7 à 10%

de l'électricité mondiale est consommée par internet seul.

Le premier usage du numérique est désormais sur mobile. En France, nous utilisons notre mobile plus de 50 heures par mois. 90% de ce temps est consacré à consulter Internet.

Si Internet était un pays, il serait le 3ème consommateur mondial d'électricité après la Chine et les États-Unis.

Les 34 milliards de smartphones, ordinateurs, consoles de jeux et téléviseurs que compte la planète occupent une place centrale dans l'impact sur l'environnement.

plus d'énergie est nécessaire pour produire 1 gramme de smartphone que 1 gramme

80 fois

*Source : Etude Green IT Nov 2019*

de voiture.

# 65 à 90%

de l'impact environnemental du numérique est lié aux terminaux (téléviseurs, smartphones, ordinateurs, tablettes, etc).

En 2022, la multiplication des équipements au sein du foyer et le développement des usages numériques se poursuivent, elle a augmenté de 7 points depuis 2020.

*Source : ARCEP*  [https://www.arcep.fr/actualites/actualites-et](https://www.arcep.fr/actualites/actualites-et-communiques/detail/n/equipements-et-usages-du-numerique-300123.html)[communiques/detail/n/equipements-et](https://www.arcep.fr/actualites/actualites-et-communiques/detail/n/equipements-et-usages-du-numerique-300123.html)[usages-du-numerique-300123.html](https://www.arcep.fr/actualites/actualites-et-communiques/detail/n/equipements-et-usages-du-numerique-300123.html)

*Source : Baromètre du numérique 2019 - ARCEP*

*Source : Rapport Clicking Clean Greenpeace 2017*

2

Offrons une seconde vie à nos équipements ! & nettoyons nos données !

# Présentation du projet #DigitalCleanupDay2024 5 <sup>e</sup> édition

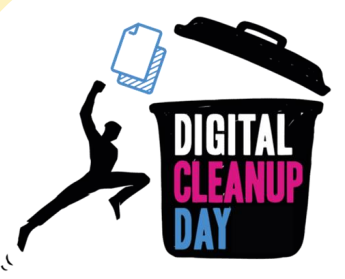

### La raison d'être du projet

Créer les conditions d'une prise de conscience globale de l'impact environnemental du numérique par une action fédératrice, conviviale et permettant d'engager concrètement le premier pas pour un numérique plus responsable.

*En France co-porté par :*

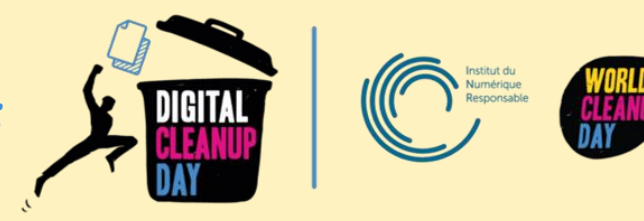

Cet événement est porté à l'international par [Let's Do It World](https://letsdoitfoundation.org/) dans 108 pays. <https://www.digitalcleanupday.org/>

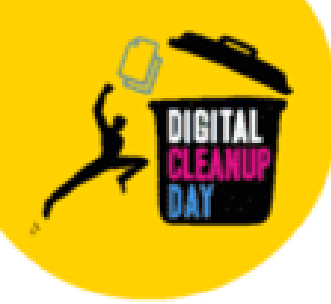

# Le Digital Cleanup Day c'est :

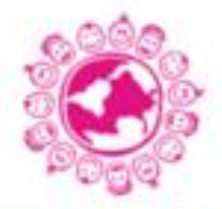

Sensibiliser un maximum de personnes à l'empreinte environnementale du numérique responsable.

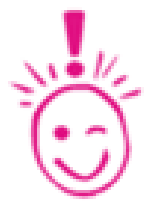

Contribuer à changer les habitudes en matière de production et transfert de données. Contribuer à allonger la durée de vie des équipements numériques ou leur donner une seconde vie.

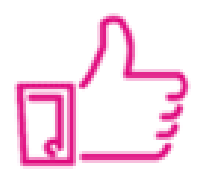

Contribuer à consommer moins d'équipements et d'espace de stockage.

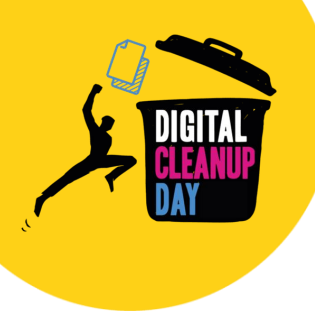

### Pourquoi y participer ?

#### UNE ACTION SIMPLE

- Tout le monde peut participer
- Une semaine dédiée, sans contrainte de lieu et d'horaire
- Toutes les actions comptent, même les plus petites

#### UNE APPROCHE HUMAINE

- Agir pour les prochaines générations
- Partager et transmettre les bonnes pratiques
- Intégrer une communauté avec des valeurs fortes

#### UN FORT ENGAGEMENT

- Réduire sa pollution numérique
- Prendre soin de la planète
- Soutenir une démarche qui a du sens

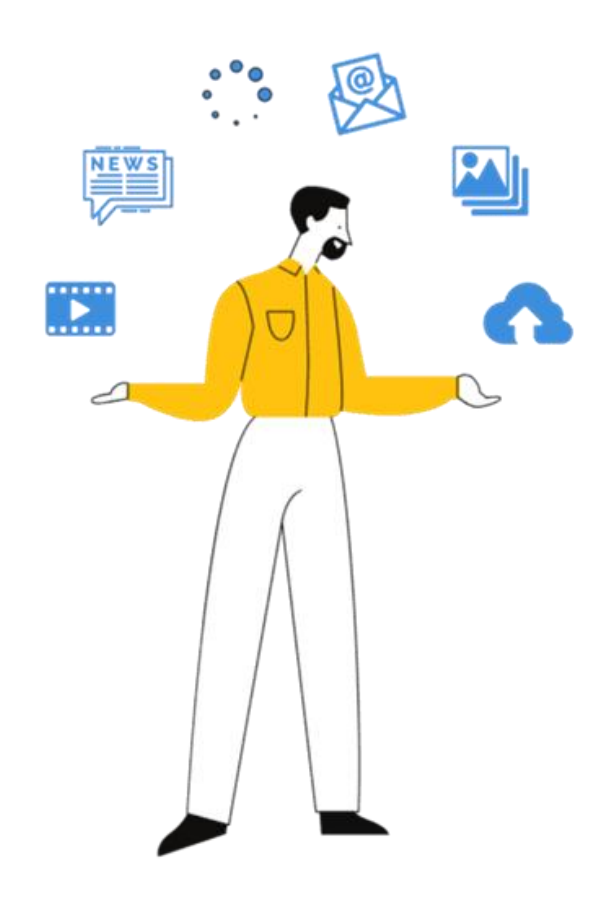

## Présentation des 3 types de Digital Cleanups :

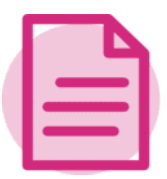

### **Digital Cleanup Données**

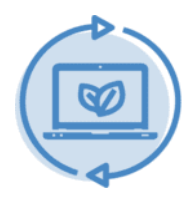

#### **Digital Cleanup Réemploi**

Un Digital Cleanup c'est une **opération de sensibilisation par l'action** !

Peu importe le type de Digital Cleanup, l'organisateur s'engage à animer, faire de la pédagogie pour porter les messages clés du numérique responsable.

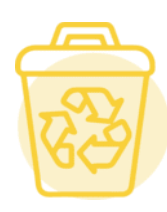

#### **Digital Cleanup Recyclage**

### Passons à l'action!

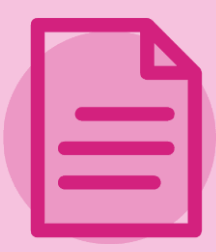

#### Digital Cleanup Données

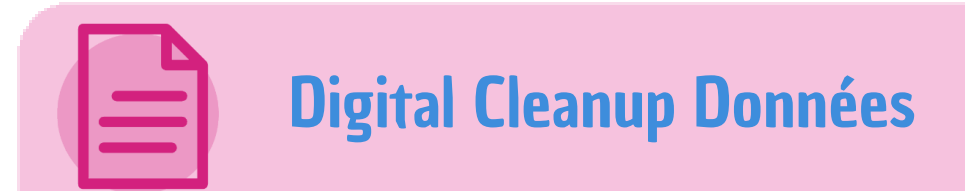

**BUT :** Sensibiliser les participants à l'impact environnemental du numérique

ACTION : **Supprimer** nos données stockées sur nos équipements et sur le cloud, on **participe** avant tout à la **prolongation de la durée de vie des équipements** et des infrastructures en plus de **limiter notre consommation de données**

FORMAT : Atelier collaboratif (de 1h à 4h - en présentiel ou à distance) pour nettoyer nos données ensemble, de manière conviviale et ainsi, prendre conscience de notre action

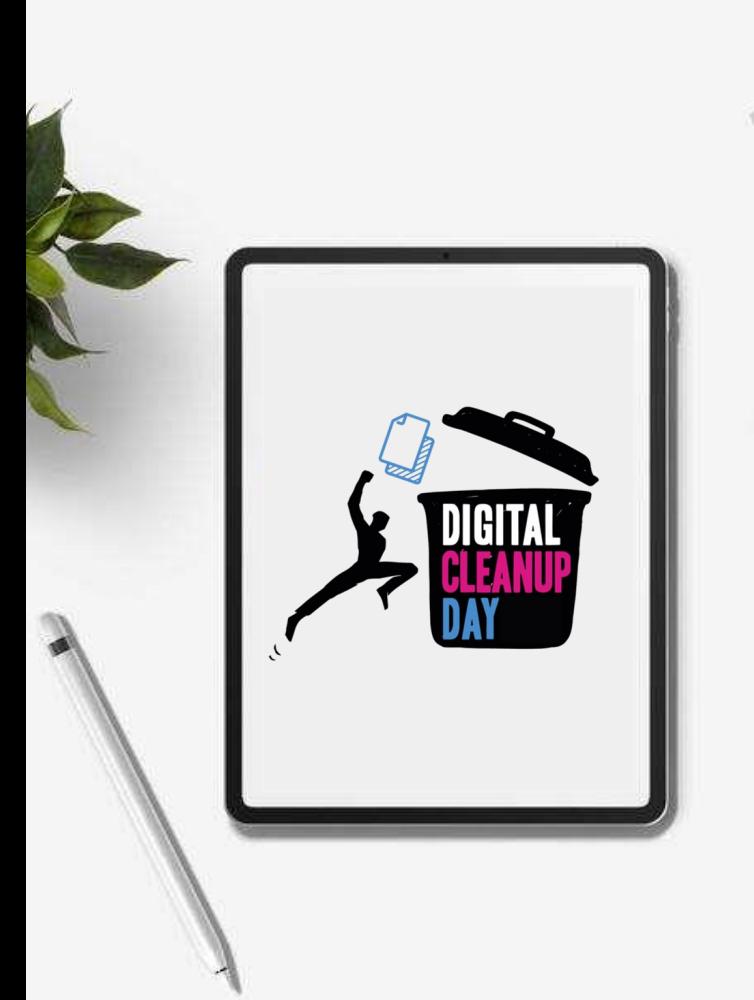

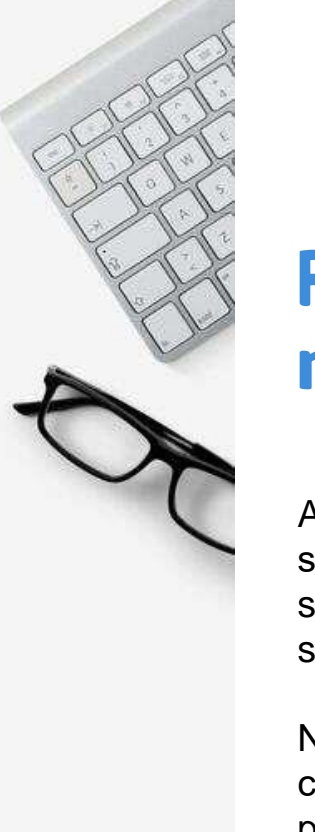

### Pourquoi est-ce important de nettoyer ses données ?

Accumuler des données sur son smartphone ou son ordinateur, c'est accélérer l'obsolescence de son matériel et augmenter la capacité de stockage nécessaire dans les data centers.

Nettoyer son smartphone ou son ordinateur, c'est alléger son équipement, favoriser sa performance et allonger sa durée de vie !

### Notre périmètre Digital Cleanup Données

 $\rightarrow$  Nos boîtes e-mails

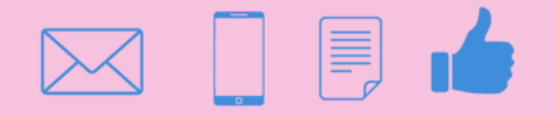

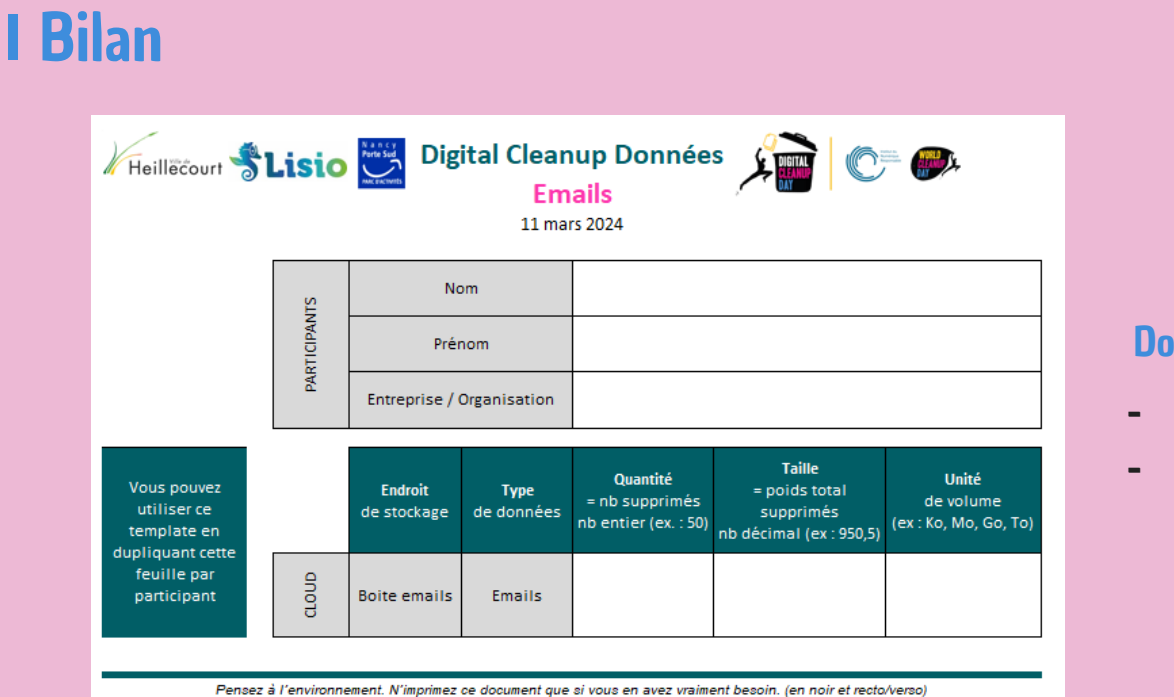

#### Données à mesurer :

- Nb d'e-mails supprimés
- Poids des e-mails

Après le nettoyage de vos emails, pensez à nous remonter vos résultats à: [anne.chevarde@mairie-heillecourt.fr](mailto:anne.chevarde@mairie-heillecourt.fr)

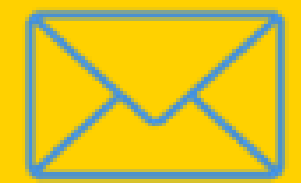

# Et si on nettoyait nos mails ?

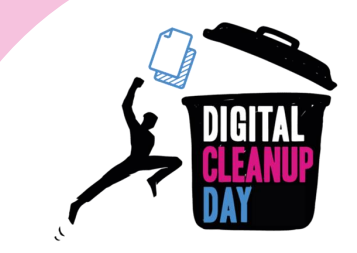

#### Pour la mesure d'impact de l'événement, merci d'indiquer à la fin de cet échange le nombre et le poids des mails que vous avez supprimés !

Pour commencer, faisons un diagnostic de l'espace de stockage utilisé sur votre boîte mail :

- *Sous Outlook*

 $\rightarrow$  Paramètres > Général > Stockage ou Fichier > Outils pour visualiser l'espace de stockage actuellement utilisé

- *Sous Gmail*

 $\rightarrow$  Information visible en bas de l'écran ou sous Photo de profil > Gérer votre compte Google > Espace de stockage associé à votre compte > Gérer l'espace de stockage

> Et on n'oublie pas de vider la corbeille si ce n'est pas déjà fait !

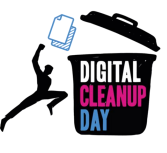

### I Nettoyer ses mails Trier et supprimer mes mails

01

#### Ranger mes mails

1- Ranger vos mails permet d'identifier plus rapidement les mails importants à conserver et ceux qui ne nécessitent pas conservation 2 - Peut-être identifiez-vous des mails que vous ne lisez jamais ?

1 - Commencer par supprimer les mails les plus lourds en les triant par poids, ou pièce jointe

2 - Supprimer des catégories de mails similaires (projet passé, mails automatiques etc)

3 - Ne conserver que le dernier message d'une conversation.

#### Prendre de nouvelles habitudes

1 - Écrire des mails le plus léger possible : cibler les destinataires, compresser les pièces jointes ou utiliser des liens ou un site de dépôt temporaire et privilégier la messagerie instantanée ou le téléphone.

2 - Mettre en place des règles de vidage automatique de la corbeille.

3 - Se désabonner des newsletters non lues ou privilégier les flux RSS

4 - Méthode Inbox Zero

02

03

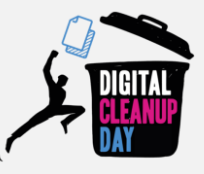

#### Pour la mesure d'impact de l'événement, merci d'indiquer à la fin de cet échange le nombre et le poids des données que vous avez supprimées !

Re-mesurer l'espace de stockage pour identifier le gain.

Pour chaque participant, merci de nous indiquer la quantité d'emails supprimés (nombre) et la taille (poids) de votre espace de stockage

#### - *Sous Outlook*

 $\rightarrow$  Paramètres > Général > Stockage ou Fichier > Outils pour visualiser l'espace de stockage actuellement utilisé

- *Sous Gmail*

 $\rightarrow$  Information visible en bas de l'écran ou sous Photo de profil > Gérer votre compte Google > Espace de stockage associé à votre compte > Gérer l'espace de stockage

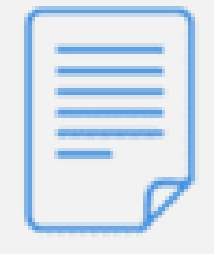

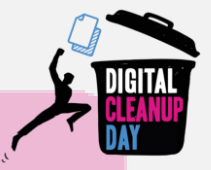

#### **I Pour aller + loin**  $\rightarrow$  **les bonnes pratiques**

- Effectuez régulièrement un nettoyage de vos données devenues obsolètes
- Ne gardez que l'essentiel sur le Cloud et n'activez la synchronisation que sur les dossiers nécessaires
- Prenez soin de votre ordinateur : éteignez régulièrement votre ordinateur et pour tous les ordinateurs portables utilisez une housse avec renforts lorsque vous le transportez

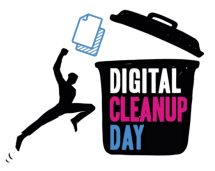

# Bravo à vous pour ce nettoyage !

I Communiquez votre bilan sur vos réseaux sociaux [\(#DigitalCleanupDay](https://twitter.com/hashtag/DigitalCleanupDay?src=hashtag_click) ) Vous souhaitez aller plus loin ou vous former au numérique responsable ?

I Participez aux MOOCS proposés par l'INR *(accessible via : [https://digital-cleanup-day.fr/se-former/\)](https://digital-cleanup-day.fr/se-former/)*

I *Donner votre témoignage sur [contact@digital-cleanup-day.fr](mailto:contact@digital-cleanup-day.fr)* I *Devenez ambassadeur [\(https://digital-cleanup-day.fr/mengager-plus/\)](https://digital-cleanup-day.fr/mengager-plus/)*

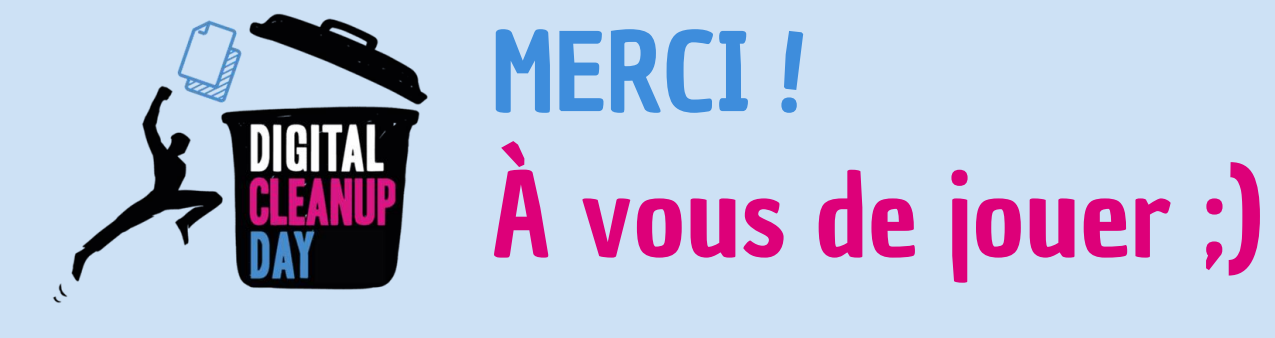

### Soutenez le projet !

#### Faire un don : Pour soutenir le Digital Cleanup Day et contribuer à la dynamique du mouvement !

[https://www.helloasso.com/associations/world-cleanup-day-france/formulaires/2\\*](https://www.helloasso.com/associations/world-cleanup-day-france/formulaires/2)

#### Devenir adhérent :

Vous pouvez vous investir en tant que citoyen ou engager votre organisation dans une association qui porte des projets. Pour adhérer à l'Institut du Numérique Responsable ou au World Cleanup Day - France :

<https://digital-cleanup-day.fr/mengager-plus/>

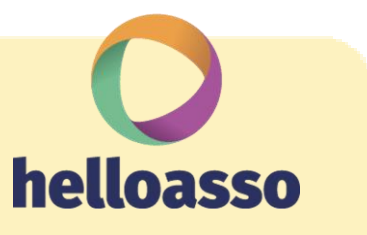

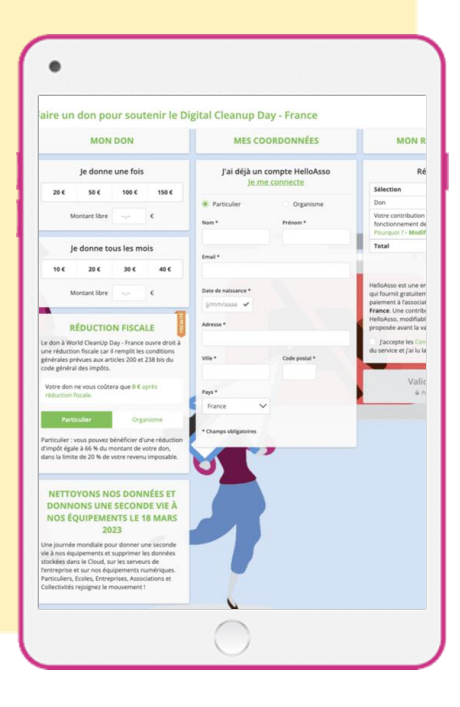